## **[Microsoft 365 Business Basic](https://m365maps.com/) July 2023**

**[m365maps.com](https://m365maps.com/)**

## **[Microsoft 365 Business Basic](https://www.microsoft.com/microsoft-365/business/microsoft-365-business-basic)**

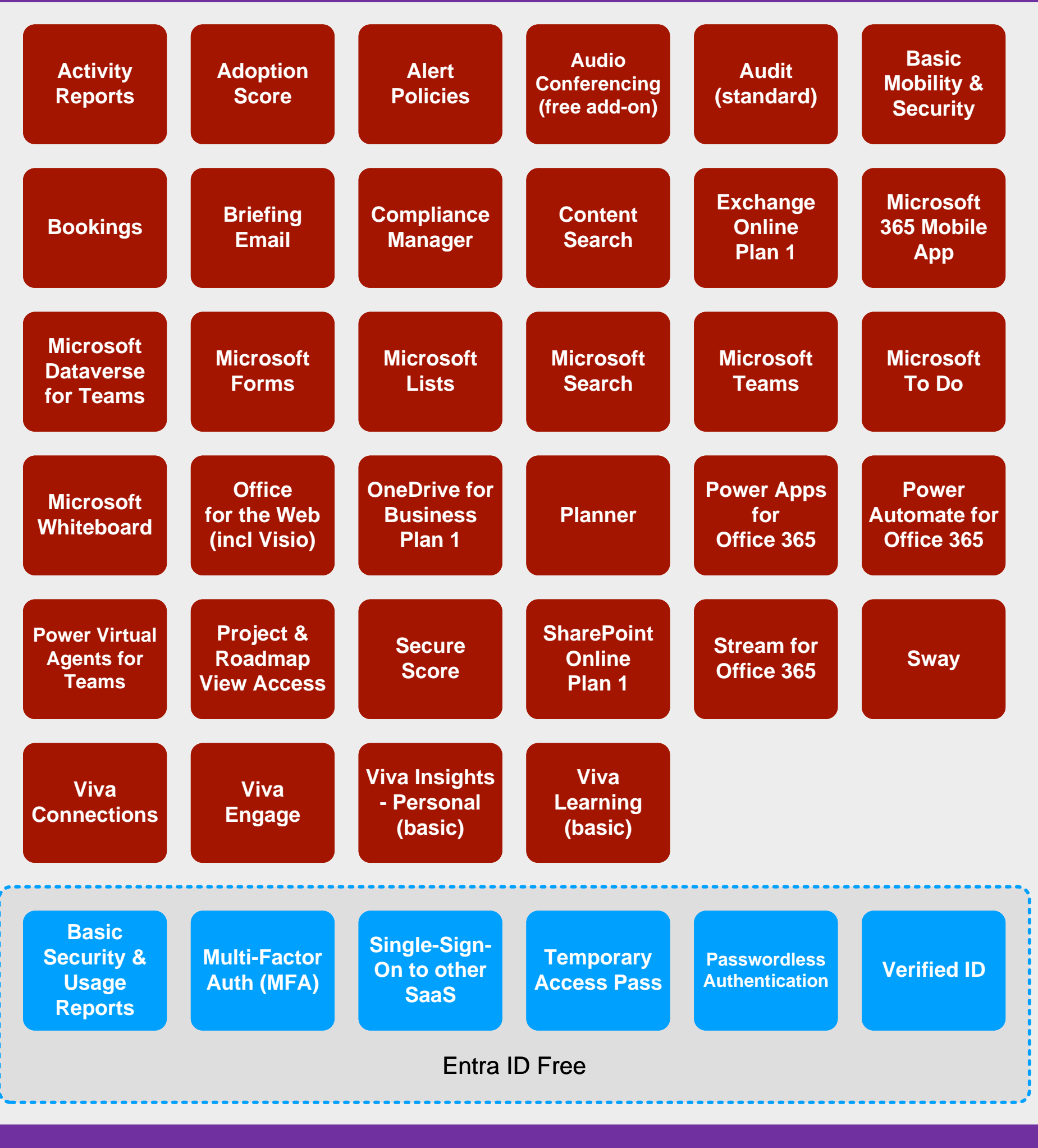

**[Microsoft 365 Business Basic](https://www.microsoft.com/microsoft-365/business/microsoft-365-business-basic)**